# File IO String formatting

#### Files

- Files give us PERSISTENCE
  - Data in programs is cleared with every run, not the case with files
- Text files provide convenient input/output storage
  - e.g. programs can read configuration data or input files to process, and can write output to files

#### Files – important terms

- File: A document
- Directory: A folder containing files and other folders
- File System: Collection of all the files and folders on the computer, organized in a hierarchy

# File Input/Output

- We read data from a file into our program.
- We write data from our program into a file.
- Steps for File I/O

1. Open the file (creates a "connection" between your program and the file).

f = open('animals.txt')

2. Read the data / write the data

3. Close the file (close the "connection"). This should to be done once per file.

# **Reading Files with Methods**

- Several methods for reading text from files:
  - readline(): reads and returns next line; returns empty string at end-of-file
  - read(): reads the entire file into one string
  - readlines(): reads the entire file into a list of strings
- All of these leave a trailing '\n' character at the end of each line.

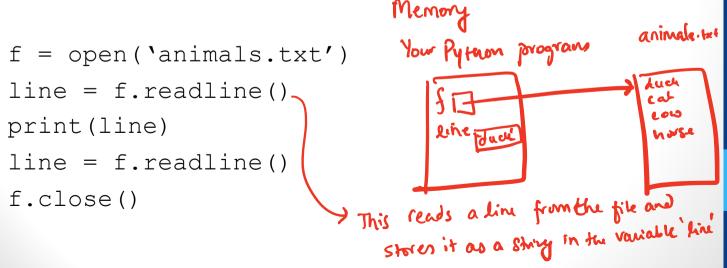

## Reading Files in a loop

```
f = open('animals.txt')
for line in f:
    print(line.strip())
f.close()
```

See detailed lecture notes for usage with read and readlines

#### Writing to file

outfile = open('example\_2.txt', 'w')
outfile.write("Duck\nCow\nCat")
outfile.close()

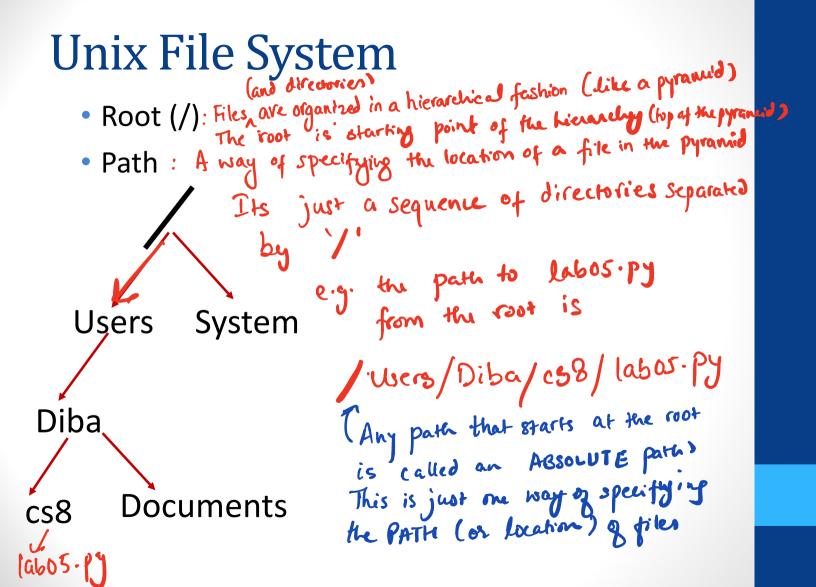

#### -

### **Concept Question**

Every file on a file system can be referred to be an "absolute pathname", which consists of a sequence of ... what?

A. Files
 B. Directories
 C. Paths

### **Concept Question**

In contrast to an "absolute pathname", we have the concept of a "relative pathname". What is the technical term used for the "starting point" of a "relative pathname"?

- A. Root
- B. Home directory
   C. Current directory
   D. None of the above

In a relative path the starting point doesn't thave to be the root

# Navigating the unix file system

- Some common unix commands
  - ls
  - pwd
  - mkdir
  - cd